### **Programming and physical design tools for flow-based biochips**

**Paul Pop** 

**Technical University of Denmark** 

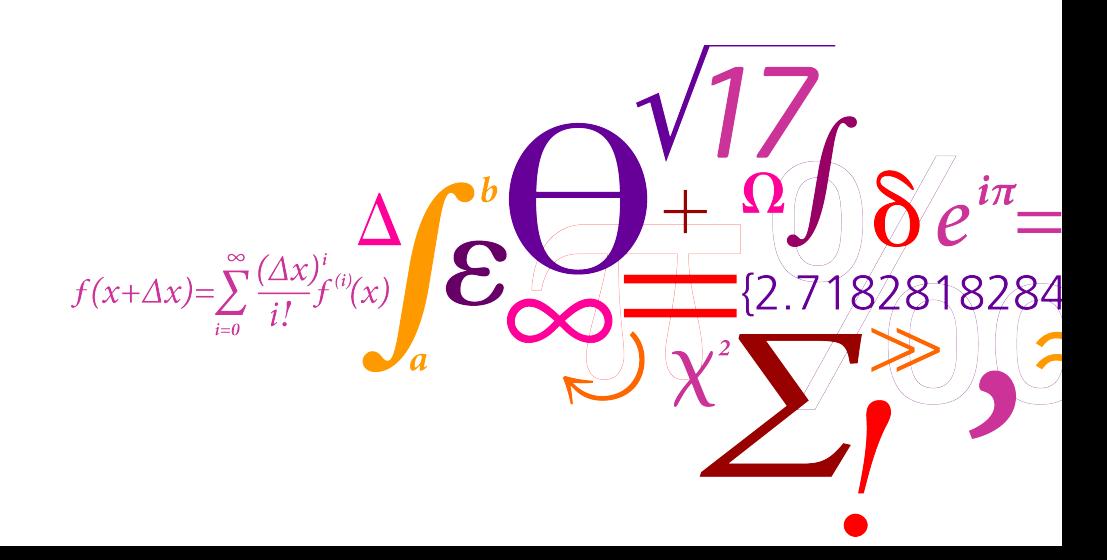

## **Programming biochips: vision**

### **High-level language for describing biological protocols**

### **Original protocol**

Add 100 ul of 7X Lysis Buffer (Blue) and mix by inverting the tube  $4-6$  times. *Proceed to step 3 within 2 minutes.* 

- ASSAY Glucose START
- fluid Glucose, Reagent, Sample;
- fluid  $a, b, c, d, e;$
- $VARResult[5]:$
- input Glucose 50;
- input Reagent;
- input Sample 30;
- conflict Sample FOLLOWS Glucose WASH water;
- 9 a=MIX Glucose AND Reagent IN RATIOS1 : 1

### **Programming tools: compiler, assembler, debugger, simulator**

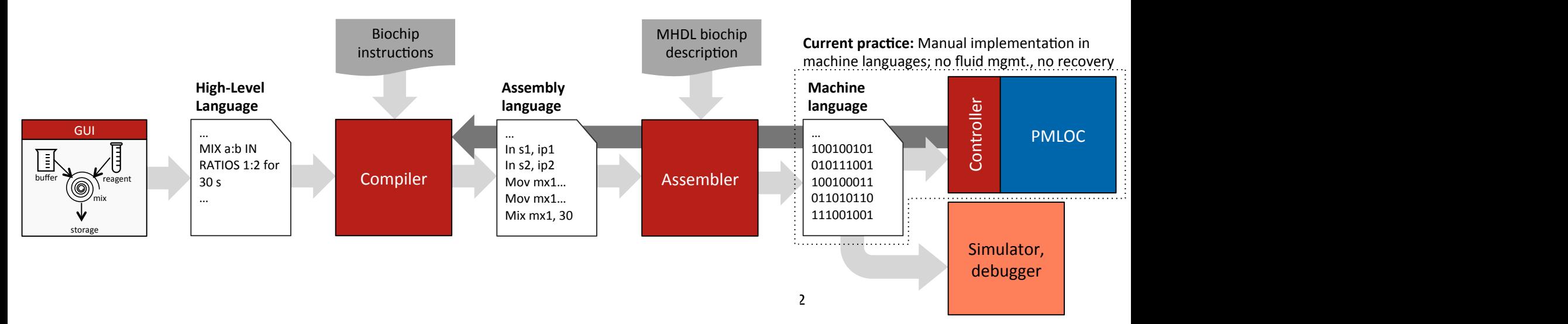

## **From HLLs to graph models**

 $\blacksquare$  We model a biochemical application as a graph

 $\blacksquare$  Compiler: translates the protocol written in the HLL into the graph, doing mixing optimization

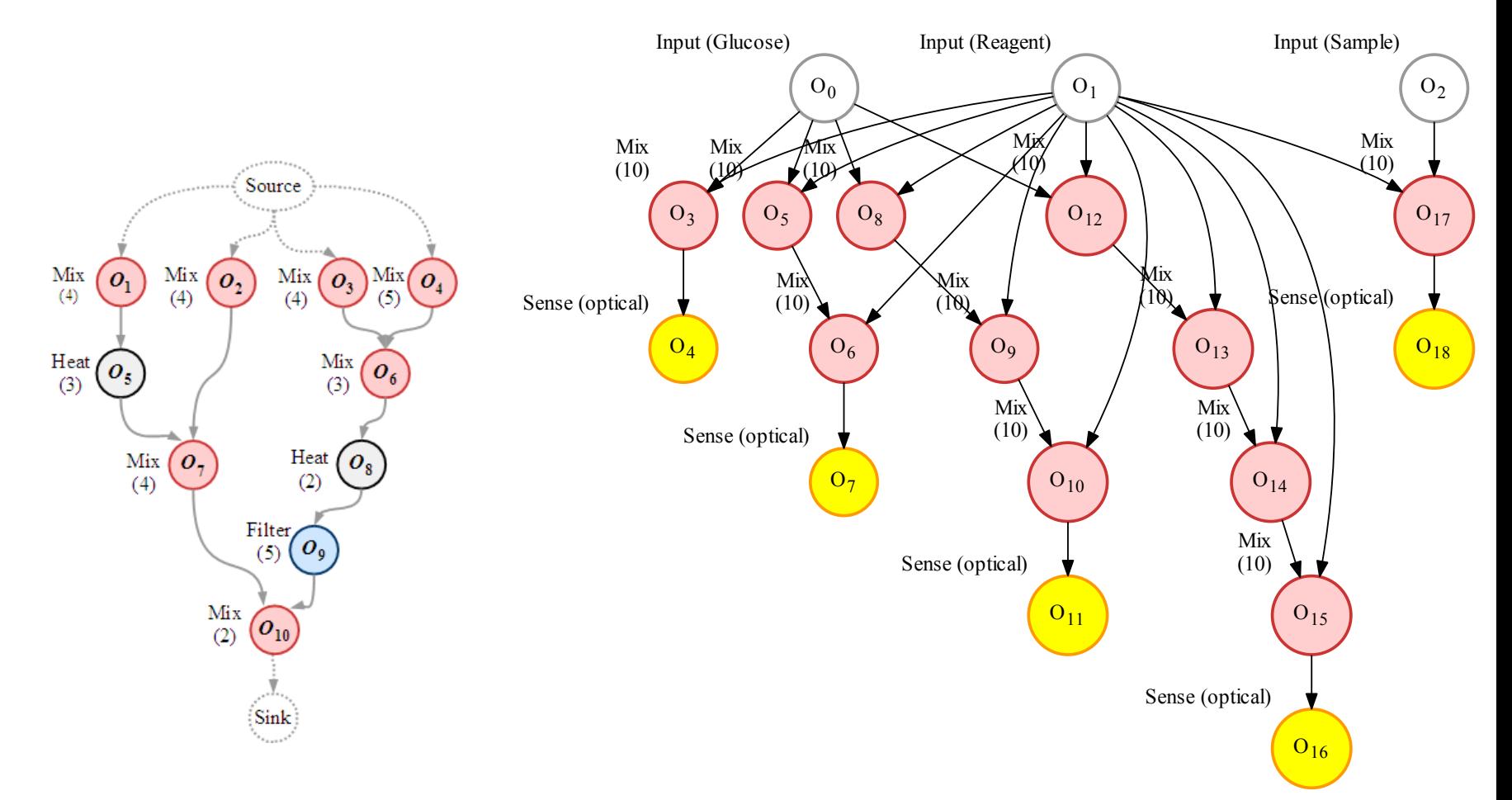

## **The graph model for an enzyme test**

### ■ Considering a variable mixer module

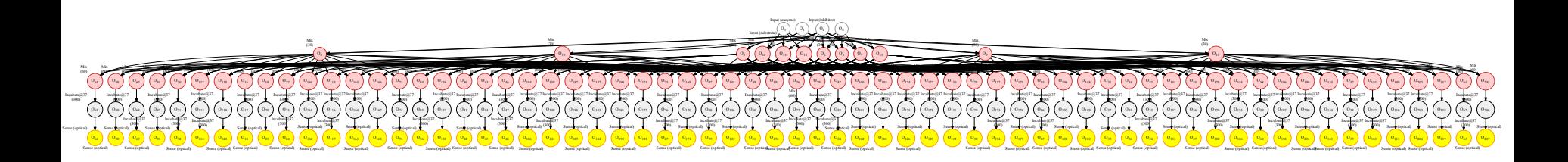

### **• Considering a 1:1 mixer module**; mixing is optimized

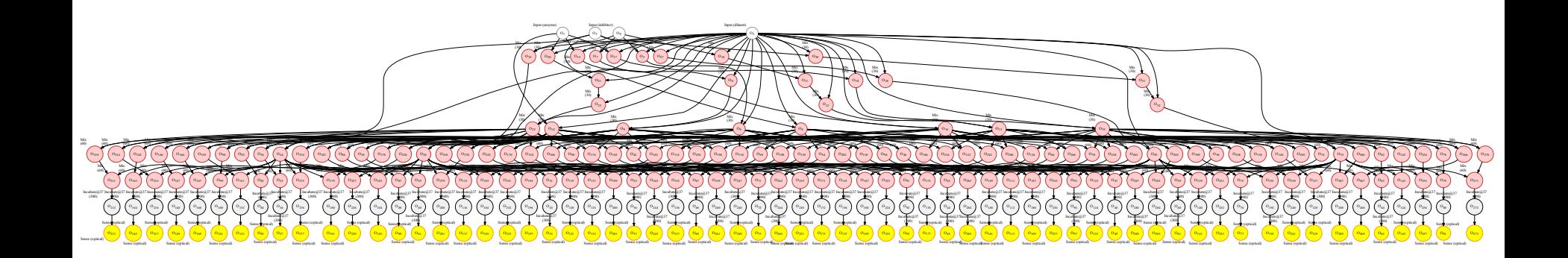

### **Physical design: VLSI vs mVLSI**

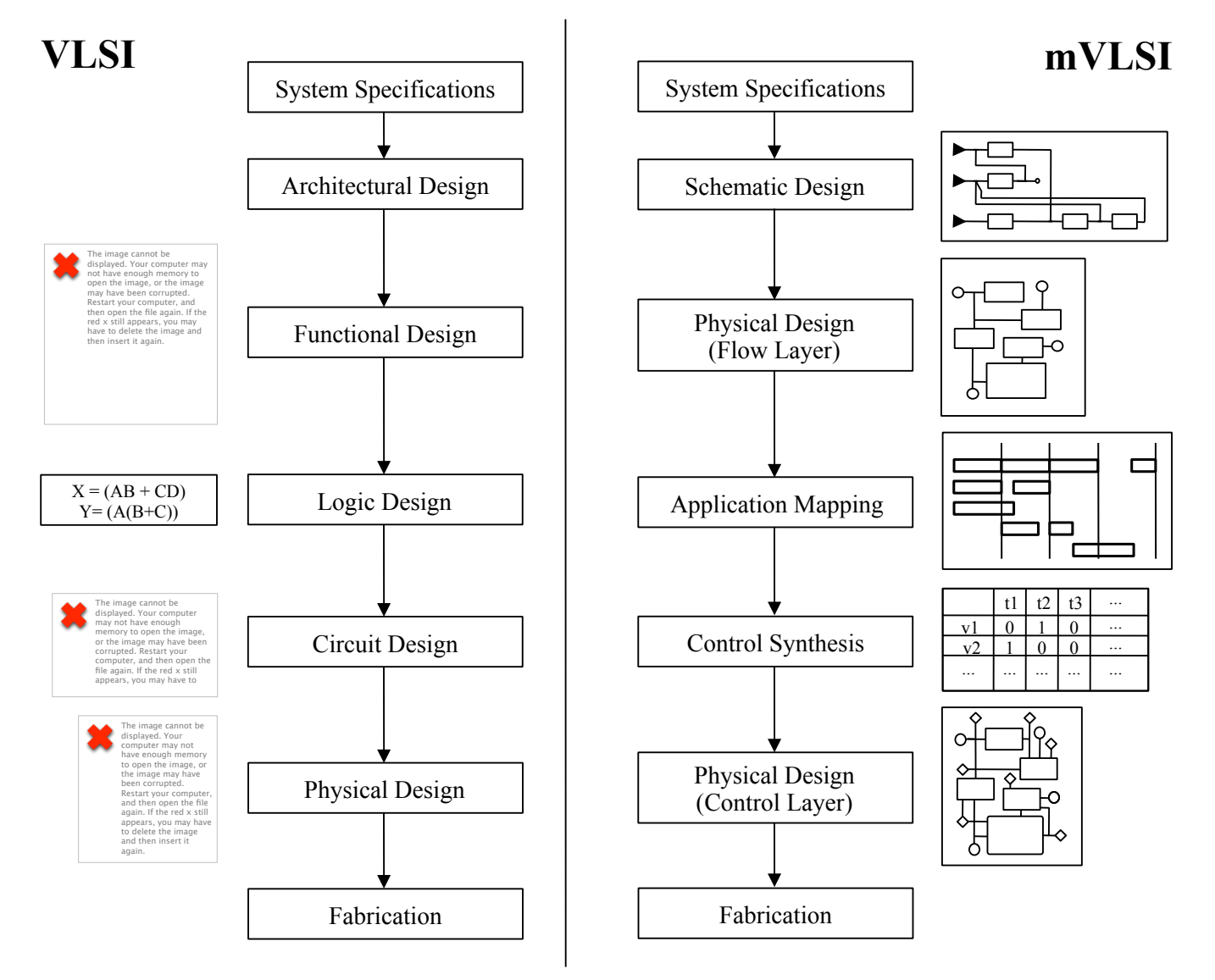

## **Allocation and schematic design**

■ How many components, and how to interconnect them?

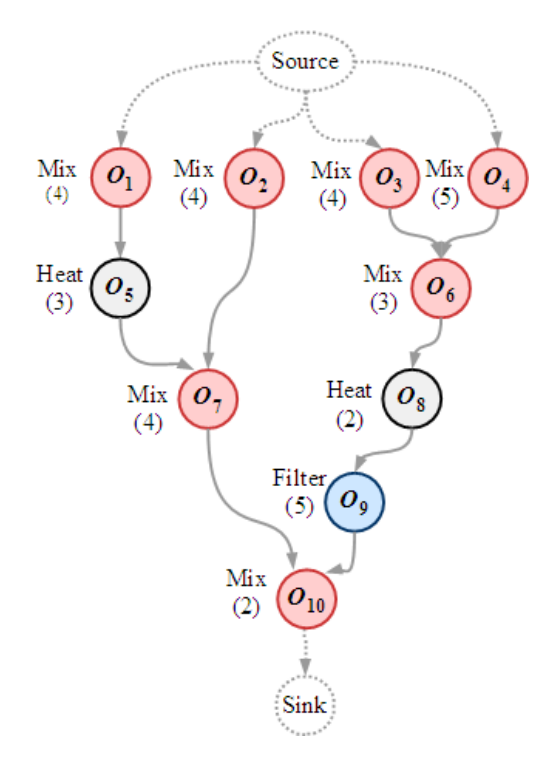

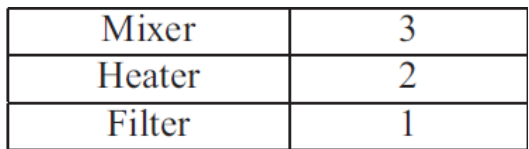

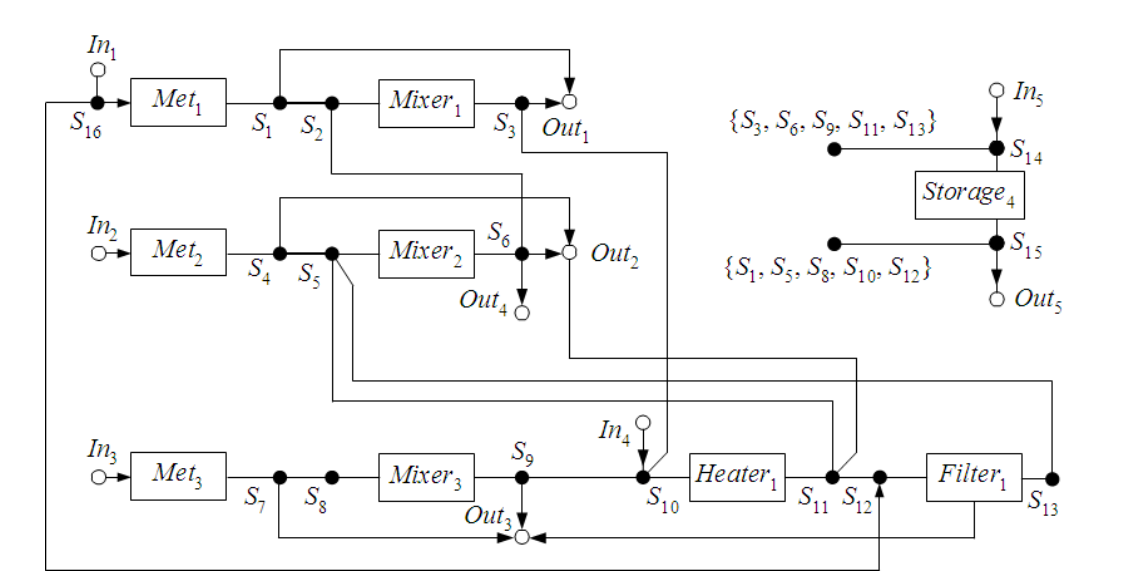

- **Input/ output ports**
- Storage units
- Fluidic constraints

### **Flow layer placement**

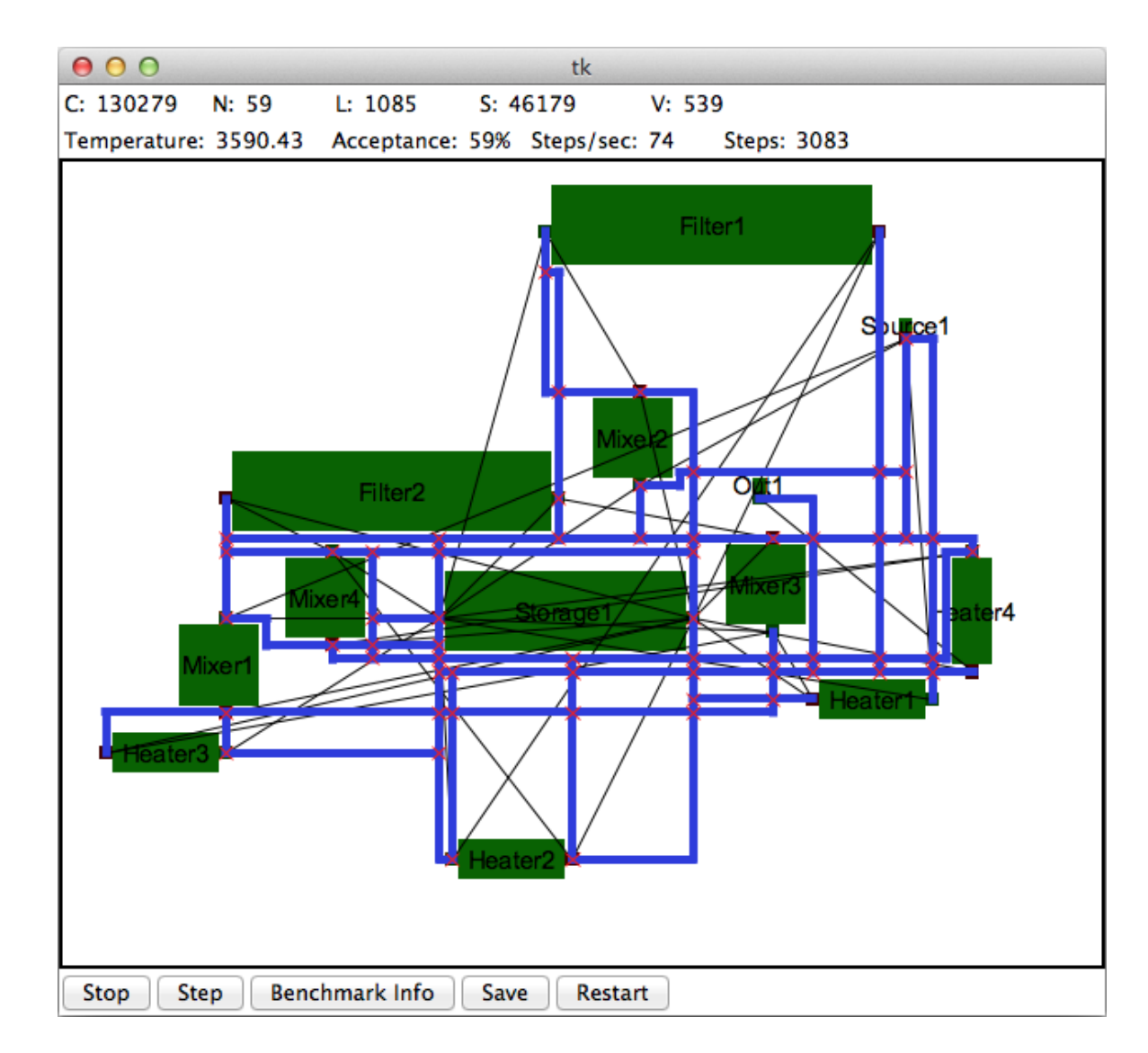

### **Flow-channel routing**

#### **Expanding the Algorithms** until  $\mathbf{A}$  is discovered. See figure 6.1. Due to properties of the properties of the properties of the properties of the properties of the properties of the properties of the properties of th  $\overline{\phantom{a}}$  breadth first search, the route found by Lee is guaranteed to be the total search is guaranteed to be the total search of  $\overline{\phantom{a}}$

#### **Example 2** Lee, Hadlock, Soukoup - Lee, Haulock, Soukoup

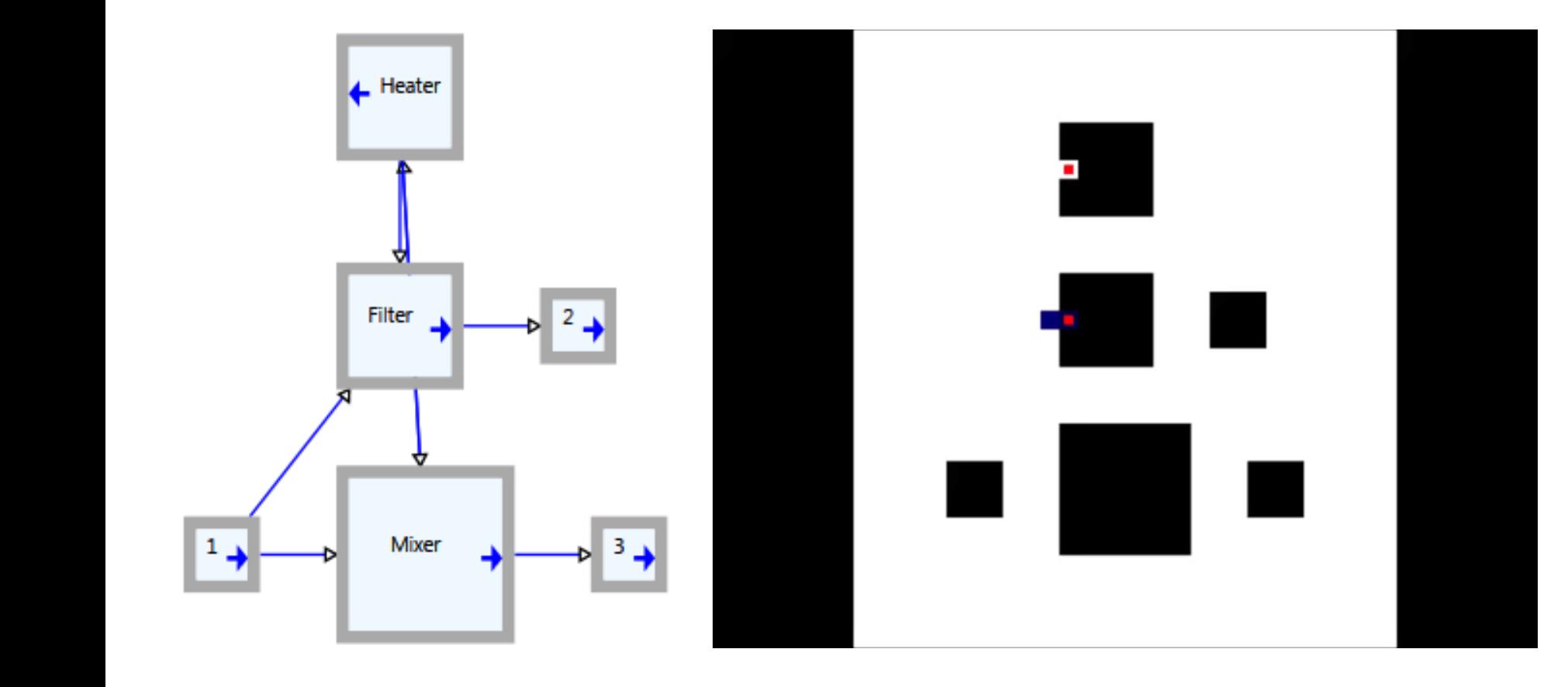

# **Control layer routing**

### §Algorithms

- Lee-Steiner: Route from component to nearest air inlet; rip-up and reroute
- PathFinder

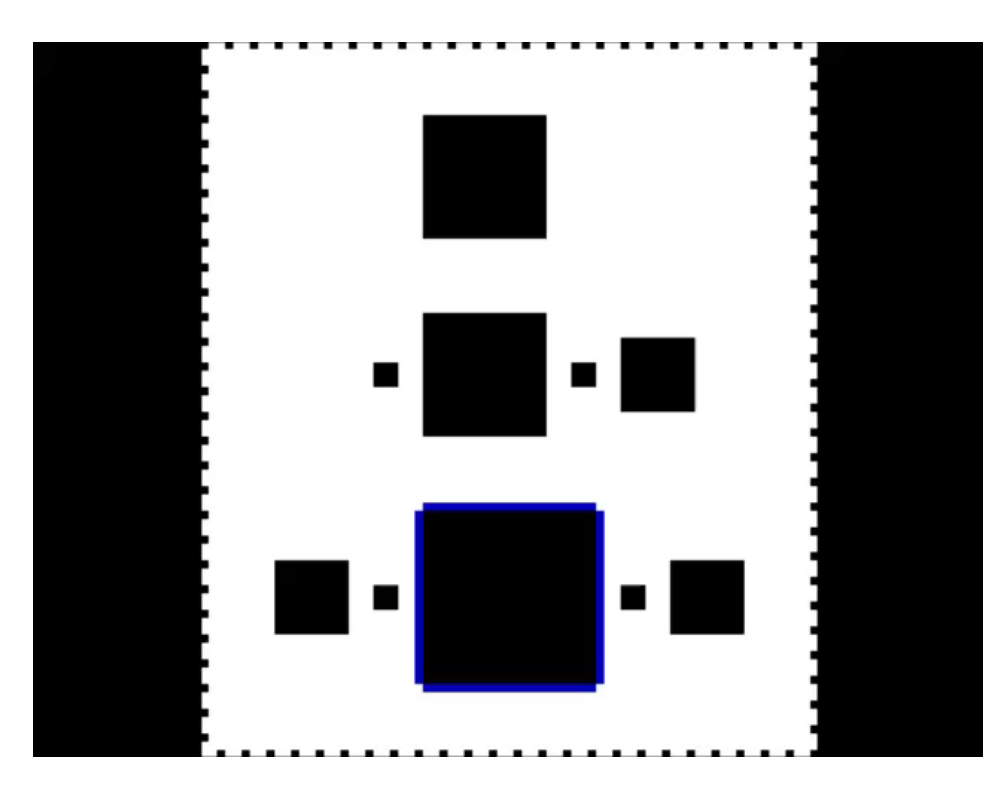

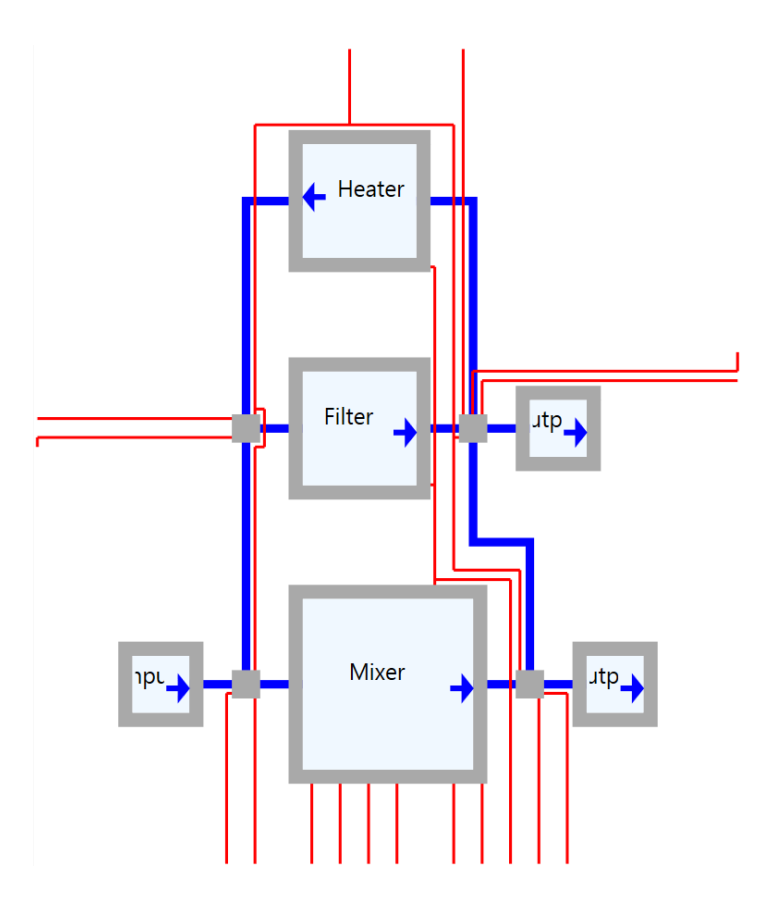

Lee-Steiner's algorithm

## **Design for fault-tolerance: motivation example**

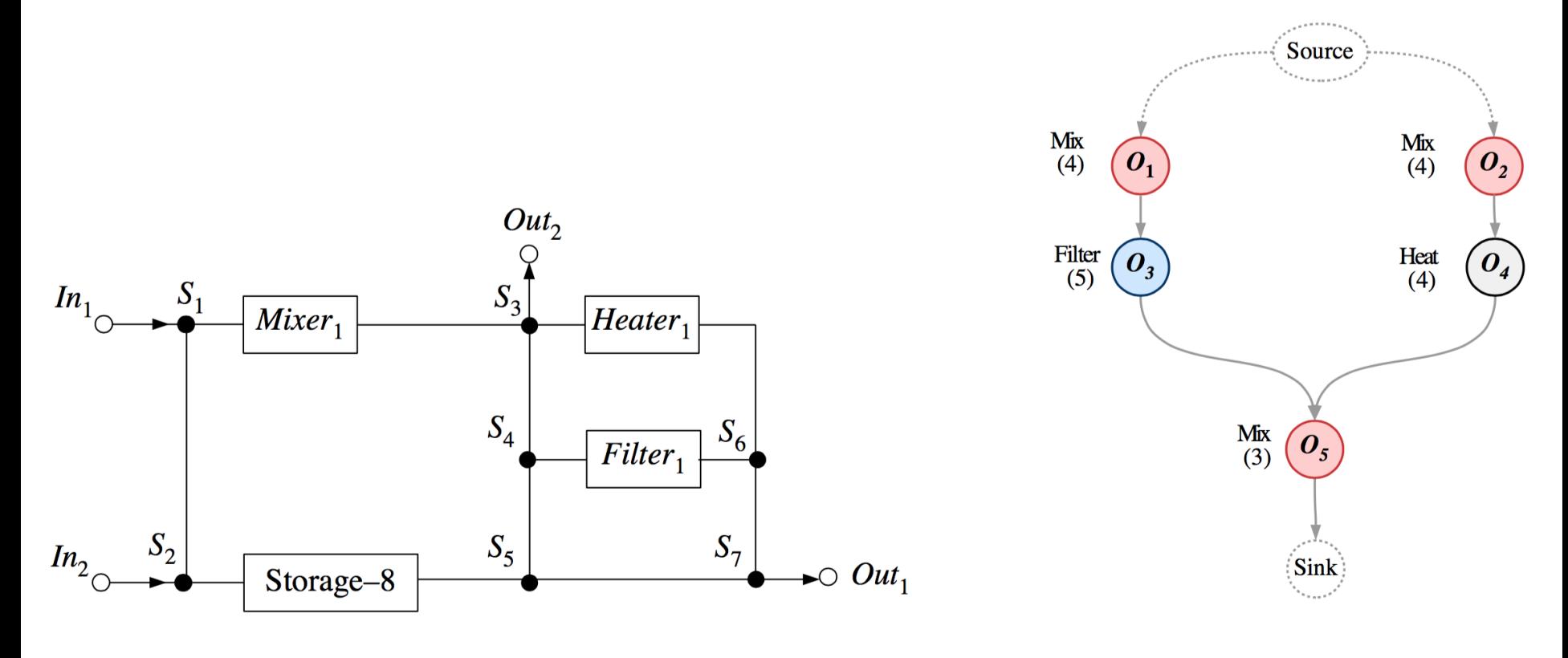

Architecture without fault-tolerance Application

## **Straightforward vs. optimized redundancy**

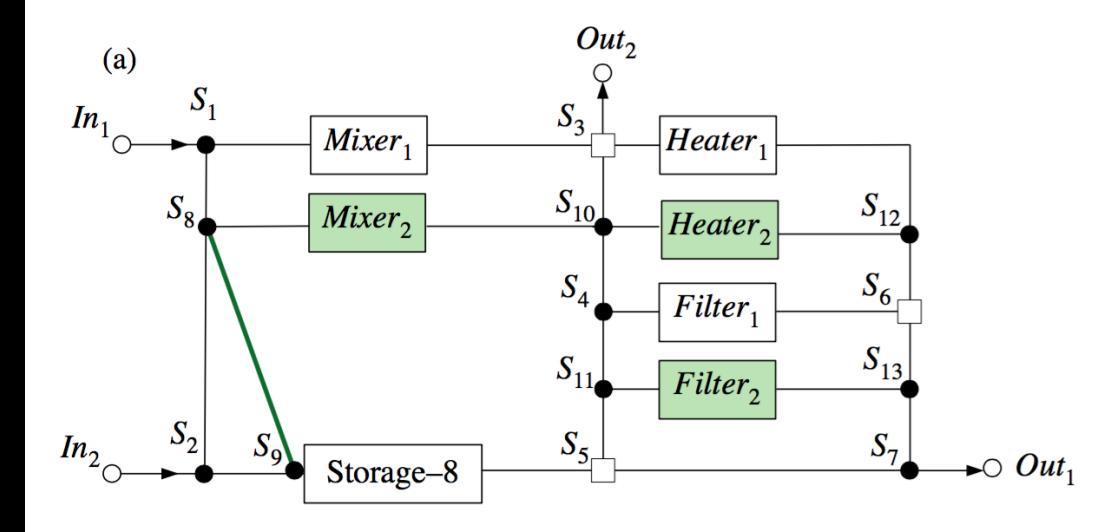

**Straightforward solution:** redundancy not optimized; architecture cost: 129

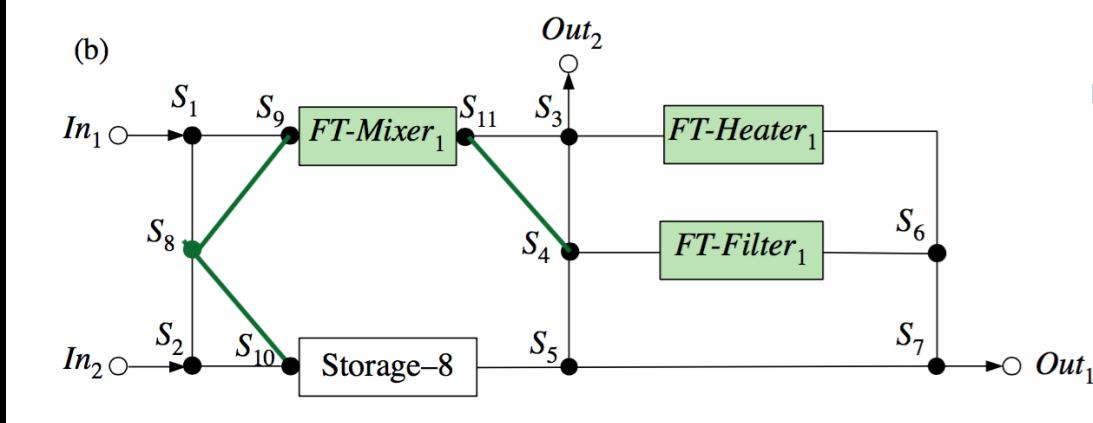

Optimized solution the introduction of redundancy is optimized; architecture cost: 96

### **The need for on-chip control**

### **5.2 Slide from Prof. William Grover**

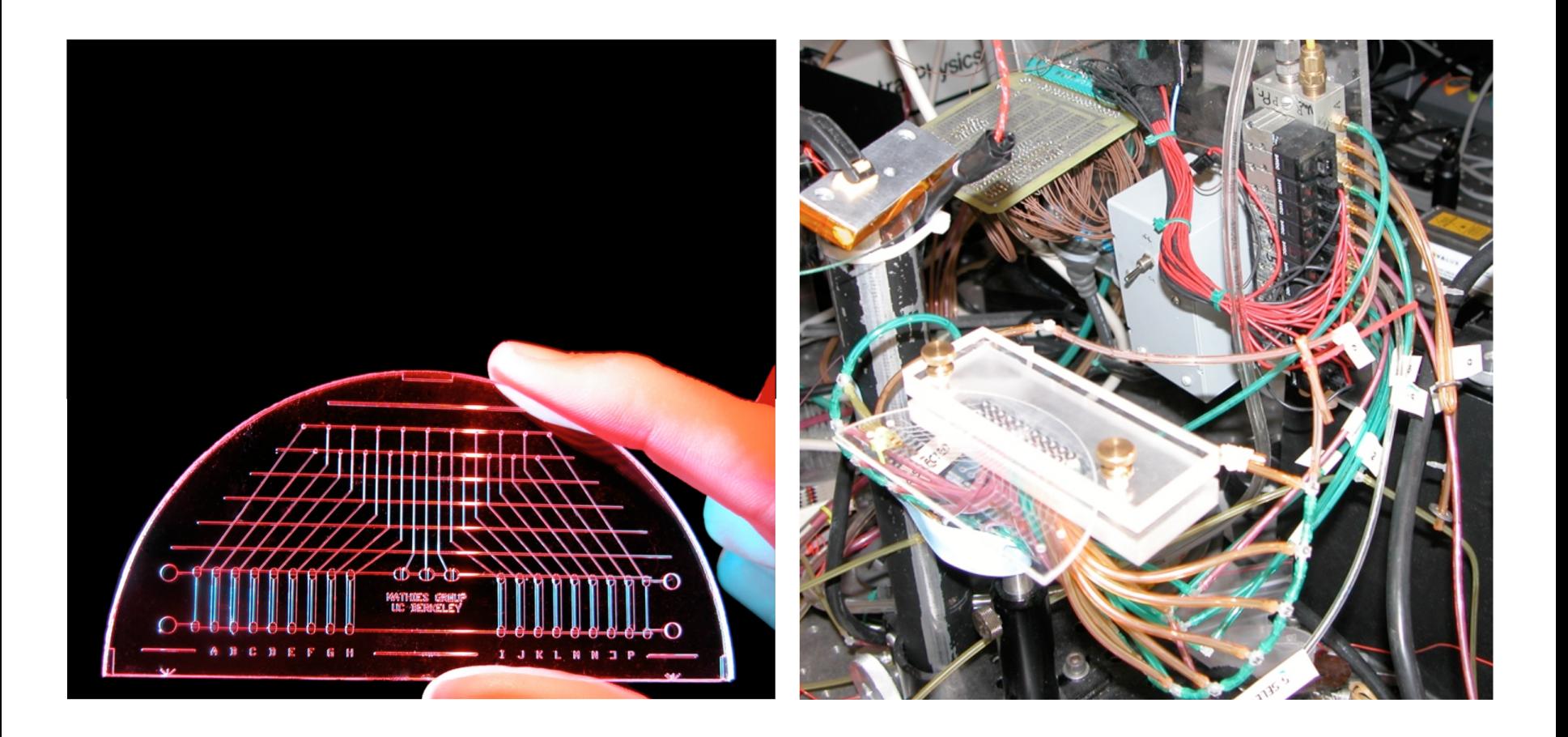

### **On-chip control** nel. Normally closed valves similar to [GIJM06] have been shown to be reliable

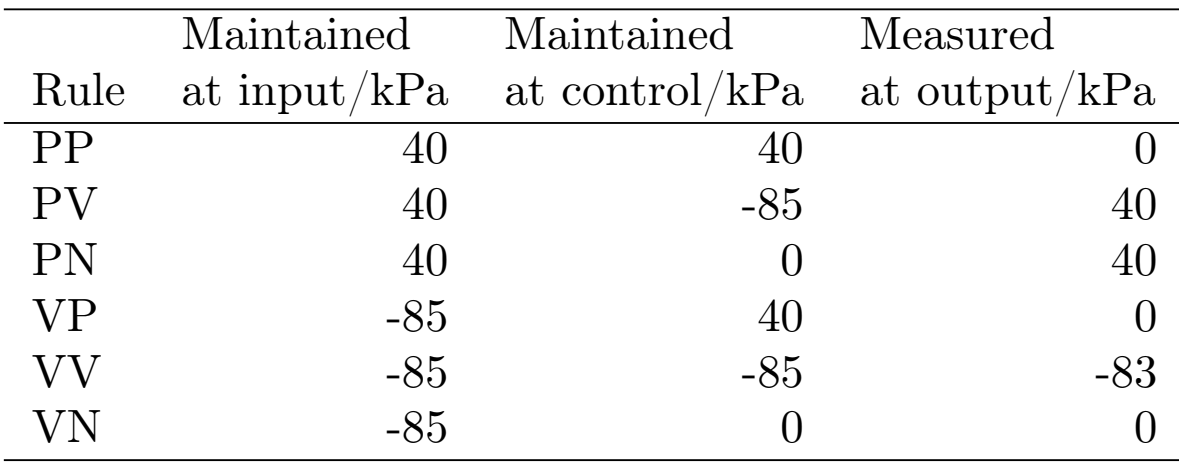

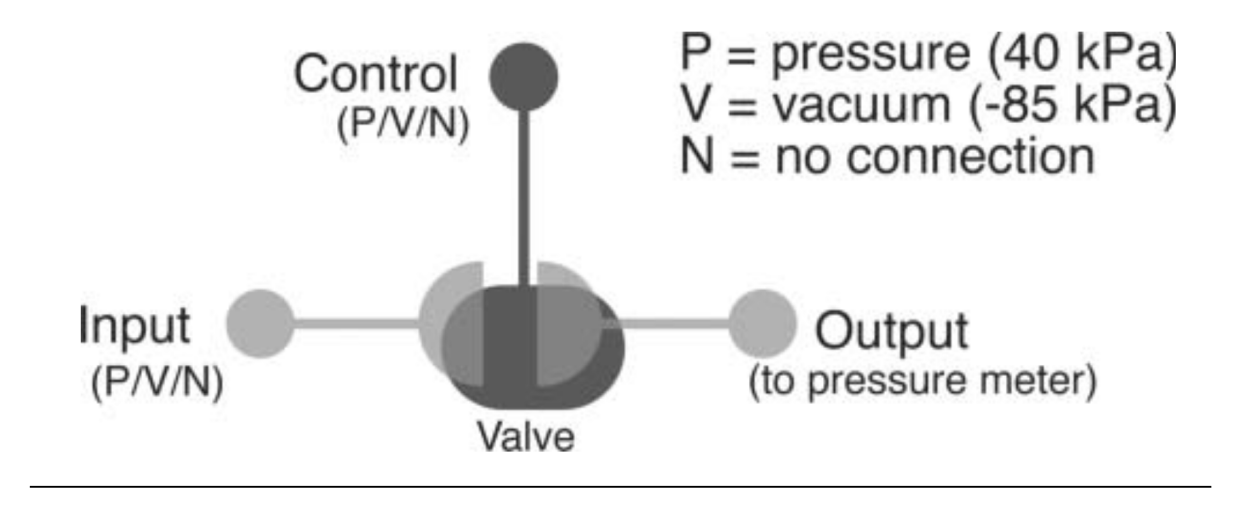

### **Control circuit synthesis...**

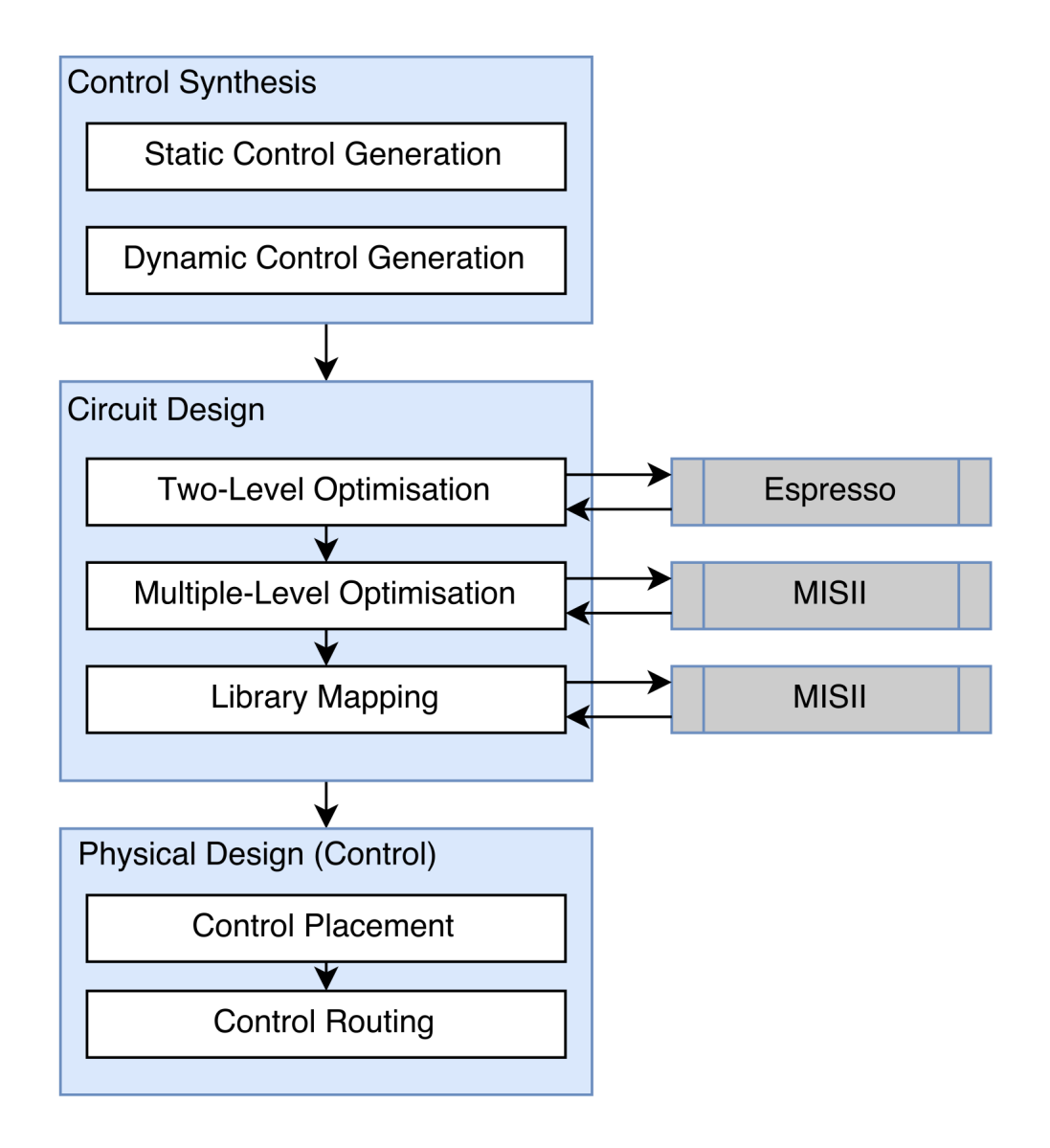

# **..and its physical design**

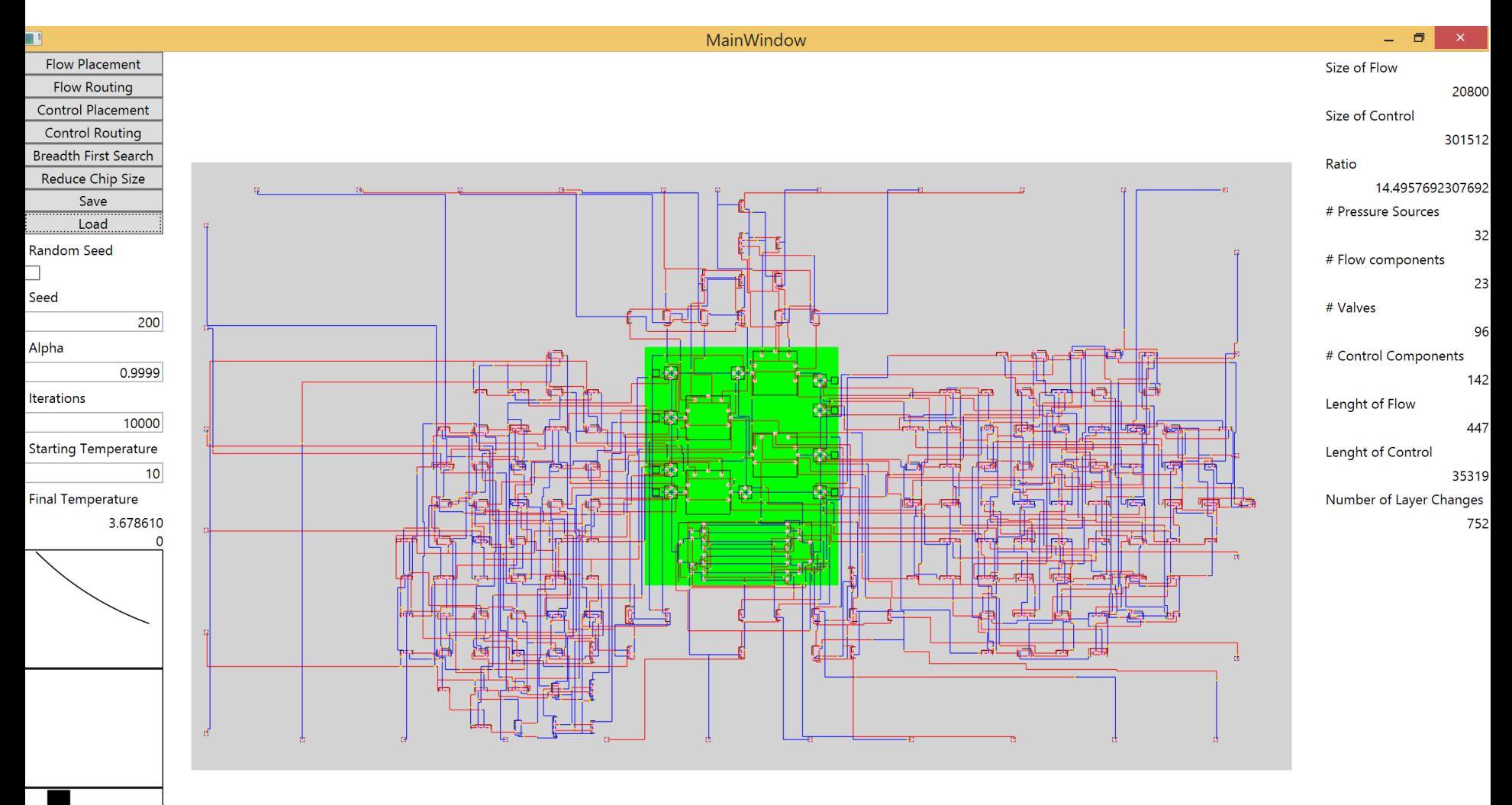